# **The MetaKit Library**

To display a list of topics by category, click any of the contents entries below. To display an alphabetical list of topics, choose the Index button.

### **Overview**

The MetaKit library is a C++ class library to manage persistent structured data.

The following items are a copy of the information in the file "README.TXT":

**Description** Purpose of MetaKit **Getting started** Roadmap **Portability Registration** Distribution and support Contact information

### **Background**

1. Basic concepts 2. Run-time data structure 3. Run-time data representation 4. Run-time data manipulation

### **Reference**

Class reference Source files Class members

## **1. Basic concepts**

The MetaKit Library distinguishes the following aspects of data:

**STRUCTURE** 

The way in which information is organized. This corresponds to concepts like structs / arrays / entries, and databases / tables / records.

#### REPRESENTATION

The format used to represent information on disk, in memory, or on screen.

#### MANIPULATION

All operations which access or change the current state of available information.

The distinction between structure and representation is an important one, and is similar to the separation between the "logical" and "physical" data models of relational database theory.

### **2. Run-time data structure**

Although C++ can deal with member fields and pointers to them, they are not objects (i.e. instances of a class). This makes it more difficult to design code which deals with member fields in a general way.

How do you pass a set of member fields and implement sorting on multiple keys in a generic way? Such issues are much easier to deal with in dynamically typed languages than in C++. But don't throw C++ out the window just yet...

Welcome to run-time data structures: instead of defining CLASSES of objects to use for your application data, why not use OBJECTS (called "rows" in MetaKit) of a generic class to represent this data, with OBJECTS (called "properties" in MetaKit) to represent the different member fields as well?

This sounds more complicated than it is in actual use.

#### **Example**

Here is an example, which will actually compile when using MetaKit:

```
cStringProp pName ("Name");
cIntProp pAge ("Age");
cRow rData;
pName (rData) = "John Williams";
pAge (rData) = 45;cView vNames;
vNames.Add(rData);
    // sorting a view with one entry is not very useful...
cView vNames2 = vNames.Sort(pAge);
int age = pAge (vNames2 [0]);
```
As you can see in this code, the operators for "()" and "[]" have been overloaded to introduce a reasonably natural notation for property access and for view indexing, respectively. Note how the generic sort routine is told what to sort on (this is not trivial - **Sort** actually relies on *pAge* to tell it how to compare values).

#### LISTS OF PROPERTIES

With properties as ordinary C++ objects (and a nasty overload of the comma operator), a whole range of application-independent extensions become feasible. Here's how to sort a view on two properties:

vNames = vNames.SortOn((pAge, pName));

There is another version of **Sort** which takes a second list of properties as parameter, specifying which properties should be sorted in descending instead of ascending order. To sort by decreasing age:

vNames = vNames.SortOnDown((pAge, pName), (pAge));

#### CONSTANT VALUES

Other operator overloads make it possible to define a row with a specified property and value in a single step:

```
cRow rData2 = pName ["Julian Bream"];
```
Rows can be concatenated, so you can write:

vNames.Add(pName ["Julian Bream"] + pAge [39]);

#### SELECTION CRITERIA

With constant values, selection becomes a one-liner (this one will produce an empty view, given the current entries in *vNames*):

cView vNames3 = vNames. Select (pAge  $[45]$  + pName  $["Paco Pena"]$ );

Another general function selects on a range of criteria:

vNames3 = vNames.SelectRange(pAge [21], pAge [65]);

#### **SUMMARY**

Run-time data structures make it possible to implement algorithms which can be used in a wide range of applications. With care, and a few devious operator overloads (of ",", "()", and "[]"), this mechanism can be embedded in C++ without sacrificing readability too much.

## **3. Run-time data representation**

Data representation is a complex issue: how do I keep track of an item of information - on disk, in memory, and on the screen? As an example, should my loop index be a short, long, unsigned short, string, or a pointer? Where do I make that decision? What consequences does it have?

Languages such as C++ require you to deal with this decision up front, i.e. when declaring variables, data members, but also argument types and function results. Weakly typed languages (SmallTalk, Lisp, Icon) will check to make sure that an appropriate type is used at run-time, but lose all type checking opportunities during compilation. Some languages simply use text strings for everything (PERL, TCL, HyperTalk).

One way to deal with the problem in C++, is to choose safe limits (long ints, large string buffers, double precision floats). Although this may be fine for many in-memory structures, it is often not an acceptable choice for data stored in a disk file, in a database, or transmitted over a data-communication channel.

Since MetaKit is based on the strongly typed C++ language, it must also deal with this issue.

The approach to this problem in MetaKit, is to use safe limits for the library interface, introducing a limited set of "domains", with automatic conversion to and from different internal representations. The conversion is performed by customizable "data handlers", which implement a wide range of run-time storage representations. In other words, you have to decide whether to use integers when defining a property, but you do not need to decide on its allowed range.

The central message here, is that the application should be concerned only with the domain of data (integer, string, floating point, ...), not with the best way to store it. Even if a data value looks like text, acts like text, and quacks like text, that does not mean that it has to be STORED as text (it might be a numeric resource id, to use an example). The representation might even be changed over time.

The distinction between domain and representation is not easy to make, unfortunately: is the "date" datatype a domain, or is it just a representation of an integer or a string? Worse yet, is "I" a text string, a character, the ASCII representation of an integer value, or is it a roman numeral? There is no single correct answer, but at least the choice of datatype is simplified by moving many storage representation choices away from central application-specific code. Representation is a matter of implementation, and should not affect the core functionality of an application.

## **4. Run-time data manipulation**

This term may seem obvious: don't all applications manipulate data at run-time?

YES

Most applications accept information and allow users to manipulate information stored in "documents".

NO

A wide range of actions are not dealt with as manipulating data. For example, is a click on a radio button a command to alter the state or is it equivalent to changing a variable?

Languages such as C++ create a distinction between data and actions with a heavy emphasis on "procedural code". Borland's "Delphi" programming environment demonstrates how state changes can be made to look much more like changes in object property values: as soon as a program sets the "top" property of a window object, it moves on the screen; when the user drags the window, its "top" property changes accordingly.

One example of the inconvenience caused by a pure procedural approach is selecting the sort order of some list of data displayed on the screen: the user thinks of "defining" the ordered set of fields to use for ordering all entries in the list, while the program(mer) responds by encoding this request as an array of field codes, and then using a custom sort routine (or custom comparison routine) to interpret these codes. Why can't we simply sort a list by an "ordered set of fields"?

### A MORE ELABORATE EXAMPLE

Another example is factoring out common code to access data: when data is obtained from several different sources (text files, binary files, database tables, application resources, ini-files/preferences, network sites) the different origins often show up as different interfaces.

Try showing lists of documents, databases, sites, windows, drives, app resources on the screen. I bet you'll use some sort of list control with strings in it (why? because strings are a convenient domain to convert to for all sorts of data).

Lets add some spice: try that again with lists showing more specific details for each item, perhaps using a few font variations or graphics. Now, you'll probably resort to tricks like "owner-drawn controls", or derive a set of classes to override some virtual "DrawItem" member function. Good. But... how many classes or special member functions did you have to add for this "simple" change? Why can't we use general code which takes a list of fields and fonts as parameter?

This example shows how seemingly trivial issues can require a lot of administrative code to be fully resolved. A list of strings? Easy. Anything more complex, a grid perhaps? Good luck, you're on your own. Even today's "data-aware controls" are limited in many respects.

#### DATA-DRIVEN VS. PROCEDURAL

Objects have the property that they can easily be passed around, but to create new behavior as an object, you need to write a new class. Member functions are a bit more difficult to pass around (although templates and STL's function objects simplify this problem), but they are more easily defined.

The advantage of a run-time data representation, with rows and properties as ordinary objects, is that more programming issues can be dealt with in an application-independent manner. Concepts such as sorting, selection of a subset, counting, and conversion of datatypes, can be implemented once for (re-) use in a wide range of applications.

Content-independent utility programs for statistics, performance tuning, data import/export, etc. can now be written entirely in C++.

This is the same bright prospect that many general database packages offer: a lot of built-in functionality, just add application specifics. With the MetaKit library, you do not have to compromise: use as much or as little of it as you like, it will work fine in combination with any other library or framework. MetaKit fits in, it does not take over.

# **ASP Ombudsman statement**

Meta Four Software is a member of the Association of Shareware Professionals (ASP). ASP wants to make sure that the shareware principle works for you. If you are unable to resolve a shareware-related problem with an ASP member by contacting the member directly, ASP may be able to help. The ASP Ombudsman can help you resolve a dispute or problem with an ASP member, but does not provide technical support for members' products. Please write to the ASP Ombudsman at 545 Grover Road, Muskegon, MI 49442-9427 USA, FAX 616-788-2765 or send a CompuServe message via CompuServe Mail to ASP Ombudsman 70007,3536.

### **Class members**

c4\_FloatProp::c4\_FloatProp c4\_IntProp::c4\_IntProp c4\_Row::c4\_Row c4\_Row::ConcatRow c4\_Row::operator= c4\_Row::~c4\_Row c4\_Storage::Commit c4\_Storage::Contents c4\_Storage::Get c4\_Storage::LoadFromStream c4 Storage::Rollback c4\_Storage::SaveToStream c4\_Storage::Set c4\_Storage::View c4\_StringProp::c4\_StringProp c4\_View::Add c4\_View::c4\_View c4\_View::ElementAt c4\_View::Find c4\_View::FindProperty c4\_View::GetAt c4\_View::GetIndexOf c4\_View::GetSize c4\_View::GetUpperBound c4\_View::InsertAt c4\_View::NthProperty c4\_View::NumProperties c4\_View::operator= c4\_View::operator[] c4\_View::Project c4\_View::ProjectWithout c4\_View::RemoveAll c4\_View::RemoveAt c4\_View::Search c4\_View::Select c4\_View::SelectRange c4\_View::SetAt c4\_View::SetAtGrow c4\_View::SetSize c4\_View::Sort c4\_View::SortOn c4\_View::SortOnReverse c4\_View::~c4\_View c4\_ViewProp::c4\_ViewProp

## **Class reference**

Many of the classes listed below are only used internally. If you are looking at this for the first time, you should start with the classes contained in the "k4view.h" file: the core classes are c4\_View, c4\_Row, and c4\_Storage, with additional details in c4\_Cursor and c4\_RowRef. You should also look at  $c4$  Property and the classes derived from it, which define a couple of basic datatypes.

If you want to understand the implementation: the c4\_Sequence container is an essential base class of the library, as are the c4\_Handler data representation handlers and the c4\_Persist persistent storage manager.

c4\_Allocator c4\_Bytes c4\_Column c4\_Cursor c4\_Dependencies c4\_DerivedSeq c4\_Field c4\_FilterSeq c4\_FloatProp c4\_FloatRef c4\_Handler c4\_HandlerSeq c4\_IntProp c4\_IntRef c4\_Notifier c4\_Persist c4\_ProjectSeq c4\_Property c4\_Reference c4\_Row c4\_RowRef c4\_Sequence c4\_SortSeq c4\_Storage c4\_Streamer c4\_StringProp c4\_StringRef c4\_Table c4\_TableEntry c4 View c4\_ViewProp c4\_ViewRef

# **Contact information**

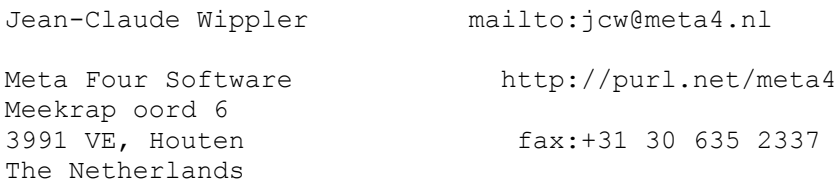

### **Description**

The MetaKit Library is a software development library for data storage and easy manipulation of structured objects and collections in C++. If you need bulky, powerful database functions look elsewhere, but if you need a small self-contained library to store structured data, read on.

This software is distributed as shareware. Full source code is available. Please read the disclaimer, which is in the file "include\m4kit.h".

For the latest news about MetaKit, point your Internet browser to: http://purl.net/meta4/metakit

For an example of its use, check out the "CatFish" disk catalog browser. This freeware Windows utility demonstrates the size and speed of MetaKit.

### **Distribution and support**

The MetaKit Library software package is copyright Meta Four Software, NL. You may not distribute this information, nor any portions thereof, as part of a general database- or object-persistence software library or utility.

You may distribute this shareware release for any other purpose, provided that all files are included without change, including this description.

Meta Four Software will provide technical support for 12 months, starting on the day your registration fee is received. If a problem with MetaKit is not resolved according to the specifications, you will be given the option to receive a refund of the purchase price.

# **Functions**

**operator** 

### **Getting started**

To install this library and sample code, unpack the ZIP archive to a new directory (such as "C:\M4KIT"). Make sure to keep the original directory structure, with 'Use Directory Names' in WinZip or 'pkunzip -d' in MS-DOS.

Please read the "WHATSNEW.TXT" file for the last-minute release details.

The main introduction is in the file "M4KIT.HTM", which is in HTML format. A copy of this is in "M4KIT.WRI", for use with Write/WordPad/QuickView. The file "M4KITAPI.HLP" is the reference guide for this library (Winhelp).

A simple disk-catalog program is included to illustrate many features. Emphasis is on data-manipulation, this example uses a rudimentary UI. The source code is in "examples\discat", the 16-bit Windows executable is called "bin\discat16.exe", the 32-bit version is "bin\discat.exe".

Note: You will need Microsoft's MFC250.DLL to run the 16-bit version, or the two files MFC40.DLL & MSVCRT40.DLL to run the 32-bit version. If you do not have them, you may not be able to do much with the current MFC-only version of this software library, unfortunately.

The "dump.exe" utility dumps the contents of datafiles, the "struct.exe" program shows their data structure, full source code for both is included. The "catsend.exe" and "catrecv.exe" sample applications demonstrate the exchange of MetaKit data over TCP/IP. The "ftpcat.exe" 32-bit console application creates catalog of remote FTP server directories (which are compatible with "discat").

The CatFish disk catalog browser executable is available separately (see the MetaKit home page), the source and makefile for a DLL version of this program are included in this distribution.

# **Overview**

### **Portability**

This release has been tested with Microsoft Visual C++ 4.0 & 4.1 (Win 32), 1.52 (Win 16 and MSDOS), Symantec C++ 7.2 (Win 32), and Watcom C++ 10.5 (Win 32) and uses files/strings/containers of MFC (Microsoft Foundation Classes framework). Only MFC-based development is currently supported. The library can be linked statically, as user DLL, or as an extension DLL.

Some newer C++ features such as templates and RTTI are not required for this release (exceptions are used, using MFC macros for 16-bit MSVC 1.52). The generic data types can be implemented surprisingly well without them, although templates (and STL) will be used once they are widely supported.

All C++ identifiers with global scope include the digit four. Namespace support will be added when this addition to C++ becomes more widespread.

Support for other compilers, frameworks, hardware platforms, and operating systems will be included in upcoming 1996 releases. But... in which order? Borland C++, Mac/CodeWarrior, STL, Unix, anything else? Help! Let me know!

### **Purpose of MetaKit**

MAKE YOUR STRUCTURED DATA PERSISTENT Data is loaded on-demand, with immediate access to any size data files. Modifications are only made permanent when explicitly committed. GET THE ADVANTAGES OF A DATABASE IN C++ Any failure, even during commit, causes automatic rollback on next open. Automatic file storage allocation, all repair/reclaim is automatic. TRANSPORT YOUR DATA ANYWHERE All data can be flattened for streaming over a communications channel. Files are portable across platforms, several library ports are planned. RUN-TIME DATA STRUCTURES Data structures are dynamic, allowing you to write generic utilities. Deal with file format changes and multiple formats as your code evolves. HIGH PERFORMANCE Can store millions of objects, instant access to any view/row/property. Storage overhead for large collections of small objects can be very low. NO INCONVENIENT COMPROMISES MetaKit does not depend on UI code, so it can be combined with any GUI. Existing class libraries are used for string & container implementation. EASY TO READ, EASY TO USE Only a few tiny header files, distracting details are well encapsulated. Uses view / row / property classes with [] and () operator overloading. YOU STAY IN CONTROL The code footprint of MetaKit is small, you can link it as LIB or DLL. Complete, commented source code of MetaKit is available. No royalties. ONE SIZE FITS ALL Small projects: simple headers, easy to work with, small code, any GUI.

SOLID AND SUPPORTED This design has evolved during many years of commercial C++ programming. Your questions, comments, and suggestions will be taken very seriously.

Very large projects: complex structures, huge files, portable, failsafe.

### **Registration**

The MetaKit Library is not free, you must register for US\$ 25 if you use this code in your own software after an evaluation period of 30 days. When used commercially, you must register and purchase the source code license for another US\$ 65 to obtain the right to incorporate this library code.

Payment of the US\$ 25 registration fee entitles you to:

The right to use this software for personal and non-profit use Obtain all the most recent library versions (debug & release) Timely notification by email of any new revisions and updates Free registration of every revision for the coming 12 months Quick response times for all technical support questions A warm thank you - you're supporting me to continue this effort!

By purchasing the source code license for an additional US\$ 65, you get:

The right to include and distribute object code for commercial use The complete, commented source code in C++ of the MetaKit library A twelve month subscription to all major updates via email

How to register your copy or purchase the source code version:

- CREDIT CARD, CASH, CHECK, OR MONEY ORDERS: You can use the enclosed REGISTER.EXE program to send your order to the KAGI shareware registration service, using email, fax, or regular mail.
- COMPUSERVE: GO SWREG, select reg# 10351 (10352 for source code), and enter all details. Confirmation and any further information will then be sent to you by email within two business days.
- PHONE ORDERS: You can call PsL at 800-2424-PsL or 713-524-6394 and give them a MC, Visa, Amex, or Discover card number. Specify item #14522 and whether you want source code. To insure that you will receive the latest registered version, PsL will notify us the day of your order and additional information will be sent to you within two business days.
- NOTE: THE ABOVE PHONE NUMBERS ARE FOR CREDIT CARD, ETC. ORDERS ONLY. THE AUTHOR OF THIS LIBRARY CANNOT BE REACHED AT THESE NUMBERS.

Any questions about the status of the shipment of the order, refunds, registration options, product details, tech support, volume discounts, site licenses, etc, must be directed to the email/fax addresses below.

### **Roadmap**

Several header files and libraries have the digit four in their name to avoid potential name conflicts with other files on your system.

#### DIRECTORIES

The shareware distribution has the following directory structure:

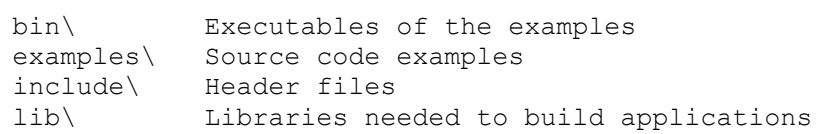

These directories contain everything you need to build applications for 32-bit and 16-bit Windows, as well as for MS-DOS (large-model).

In addition, the source code version includes these directories:

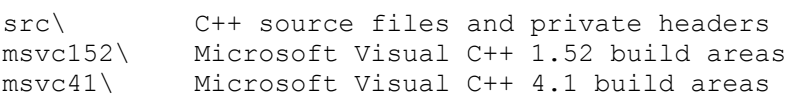

#### HEADER FILES

The MetaKit library software is highly modular (loosely coupled). As a consequence, the headers you need to look at are quite small. The following headers are provided in the shareware version:

include\m4kit.h The single header you'll need to include.

This is a wrapper for the following files:

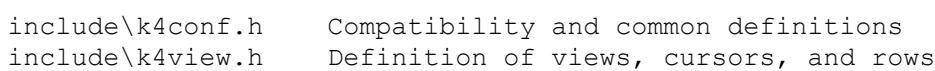

The remaining include files contain some less essential details:

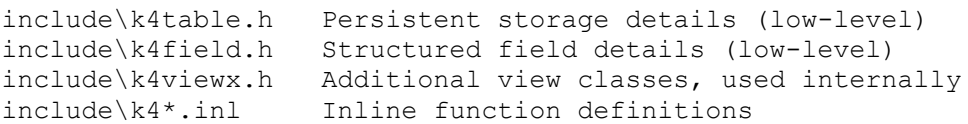

These files define all capabilities of the library, no more, no less. The core functionality is provided by the View and Storage classes.

#### SOURCE CODE EXAMPLES

These programs illustrate different aspects of the MetaKit library: examples\discat A basic disk catalog, for Win16 and Win32.

Compiled as a small dialog-based application. Shows use with a non-trivial data structure.

- examples\dump A utility to dump the contents of a datafile. Compiled as a (32-bit) console application. Useful for debugging, various output formats.
- examples\struct This utility displays the data structure of a datafile as a graph. It is distributed as an MS-DOS large-model real-mode executable.
- examples\catsend Sends catalog file over a TCP/IP connection. Compiled with MSVC 4 (Win32), uses Winsock. Requires a catalog file created with discat.
- examples\catrecv Receives and displays disk catalog as a tree. In MSVC 4.1, requires Win95 for the new Tree control (or perhaps Win32s version 1.30). Requires catsend to feed it some information.
- examples\ftpcat Similar to discat, but this console app will generate tree catalogs of remote ftp servers. Its catalog files are compatible with catsend. Requires MSVC 4.x, runs FTP.EXE for sessions.
- examples\catfish Source code of the freeware "CatFish" utility, a tiny but very fast disk catalog browser. Created with MSVC 1.52 as a Win16 application. Does not require, but works fine with FTPCAT.

The CATSEND/CATRECV programs work together to demonstrate streaming, generic file access (CATSEND knows nothing about the DISCAT format), and use without data files (CATRECV only captures and displays data). You need WINSOCK and TCP/IP, but you can run them on a single machine. The FTPCAT utility creates files compatible with CATSEND and CATRECV. Finally, CATFISH is a full-scale utility application, with source.

## **Source files**

CONF.H - Public configuration header CONFIG.H - Wrapper for the compatibility headers DEFS.H - Set up the "q4\_\*" defines DERIVED.CPP - Derived sequence implementation. FIELD.CPP - Field implementation. FIELD.H - Field declarations FIELD.INL - Field inline declarations FIX.H - Header to fix compatibility problems FORMAT.CPP - Format handler implementation. HANDLER.CPP - Data handler implementation. HEADER.H - First header in sources MFC.H - Microsoft Foundation Classes MSVC.H - Microsoft Visual C++ PERSIST.CPP - Persistence implementation. PERSIST.H - Persistence declarations STORE.CPP - Storage implementation. STORE.H - Storage declarations TABLE.CPP - Table implementation. TABLE.H - Table declarations TABLE.INL - Table inline declarations TAIL.H - Closing definitions VIEW.CPP - View implementation. VIEW.H - View declarations VIEW.H - View inline declarations VIEWX.CPP - Auxiliary View implementation. VIEWX.H - Auxiliary view declarations

**Structures and Enums**

# **Module CONF.H - Public configuration header**

Filename: C:/JC/SRC/MKW/INCLUDE/K4CONF.H

### **Description**

This is the simplified header for use with the MetaKit library.

There is no point in exporting the bulky and complex conditional header structure used within the library itself, but the definitions below will have to be changed substantially to support new compilers, etc.

### **Developer Notes**

Version 1.2, jcw@meta4.nl

# **Module CONFIG.H - Wrapper for the compatibility headers**

Filename: C:/JC/SRC/MKW/SRC/CONFIG.H

### **Description**

This file wraps all machine dependencies and compiler dependent stuff.

### **Developer Notes**

Version 1.2, jcw@meta4.nl

# **Module DEFS.H - Set up the "q4\_\*" defines**

Filename: C:/JC/SRC/MKW/SRC/DEFS.H

### **Description**

The task of this file is to figure out what each compiler environment is trying to tell us through its predefined constants, either from the pre- processor or from the IDE. Configuration choices should go in "fix.h".

### **Developer Notes**

Version 1.2, jcw@meta4.nl

# **Module DERIVED.CPP - Derived sequence implementation.**

Filename: C:/JC/SRC/MKW/SRC/DERIVED.CPP

### **Description**

This file contains the implementation of the derived sequences.

### **To Do**

implement propagation of sort, solve a few complex problems

make sorting thread-safe, get rid of globals (STL sort fixes it)

simplify this stuff, it's becoming too large...

### **Developer Notes**

Version 1.2, jcw@meta4.nl

Copyright © 1996 Meta Four Software. All rights reserved.

DERIVED.CPP - Derived sequence implementation.

c4\_FilterSeq c4\_ProjectSeq c4\_SortSeq

## **Module FIELD.CPP - Field implementation.**

Filename: C:/JC/SRC/MKW/SRC/FIELD.CPP

### **Description**

This file contains the implementation of the field classes.

### **Developer Notes**

Version 1.2, jcw@meta4.nl

Copyright © 1996 Meta Four Software. All rights reserved.

FIELD.CPP - Field implementation. FIELD.H - Field declarations FIELD.INL - Field inline declarations c4\_Field

# **Module FIELD.H - Field declarations**

Filename: C:/JC/SRC/MKW/INCLUDE/K4FIELD.H

### **Description**

This file contains the declaration of the field classes.

### **Developer Notes**

Version 1.2, jcw@meta4.nl

# **Module FIELD.INL - Field inline declarations**

Filename: C:/JC/SRC/MKW/INCLUDE/K4FIELD.INL

### **Description**

This file contains inline definitions for the field classes.

Only very small members are selected for inline code. See the class listing for a description of these functions.

### **Developer Notes**

Version 1.2, jcw@meta4.nl

# **Module FIX.H - Header to fix compatibility problems**

Filename: C:/JC/SRC/MKW/SRC/FIX.H

#### **Description**

This is the place to alter the defines which were set up in "defs.h". If necessary, code from "config.h" can be duplicated and adjusted here. By placing all fixes here, future updates will be far easier to install. See "config.h" for further comments on how to use this file.

### **Developer Notes**

Version 1.2, jcw@meta4.nl

## **Module FORMAT.CPP - Format handler implementation.**

Filename: C:/JC/SRC/MKW/SRC/FORMAT.CPP

### **Description**

This file contains the implementation of the format handler classes.

### **Developer Notes**

Version 1.2, jcw@meta4.nl

Copyright © 1996 Meta Four Software. All rights reserved.

FORMAT.CPP - Format handler implementation.

## **Module HANDLER.CPP - Data handler implementation.**

Filename: C:/JC/SRC/MKW/SRC/HANDLER.CPP

### **Description**

This file contains the implementation of the data handler classes.

### **Developer Notes**

Version 1.2, jcw@meta4.nl

Copyright © 1996 Meta Four Software. All rights reserved.

HANDLER.CPP - Data handler implementation.

# **Module HEADER.H - First header in sources**

Filename: C:/JC/SRC/MKW/SRC/HEADER.H

### **Description**

This header file is always the first in each library source file.

### **Developer Notes**

Version 1.2, jcw@meta4.nl

Copyright © 1996 Meta Four Software. All rights reserved.

CONFIG.H - Wrapper for the compatibility headers DEFS.H - Set up the "q4\_\*" defines FIX.H - Header to fix compatibility problems HEADER.H - First header in sources MFC.H - Microsoft Foundation Classes MSVC.H - Microsoft Visual C++ TAIL.H - Closing definitions

# **Module MFC.H - Microsoft Foundation Classes**

Filename: C:/JC/SRC/MKW/SRC/MFC.H

### **Description**

Specific header for the Microsoft Foundation Classes.

### **Developer Notes**

Version 1.2, jcw@meta4.nl

# **Module MSVC.H - Microsoft Visual C++**

Filename: C:/JC/SRC/MKW/SRC/MSVC.H

### **Description**

Specific header for the Microsoft Visual C++ development tools.

### **Developer Notes**

Version 1.2, jcw@meta4.nl
## **Module PERSIST.CPP - Persistence implementation.**

Filename: C:/JC/SRC/MKW/SRC/PERSIST.CPP

### **Description**

This file contains the implementation of the persistence classes.

### **To Do**

Use chunky stream instead of MFC's archive.

### **Developer Notes**

Version 1.2, jcw@meta4.nl

Copyright © 1996 Meta Four Software. All rights reserved.

PERSIST.CPP - Persistence implementation. PERSIST.H - Persistence declarations c4\_Allocator c4\_Persist c4\_Streamer c4\_TableEntry

## **Module PERSIST.H - Persistence declarations**

Filename: C:/JC/SRC/MKW/SRC/PERSIST.H

### **Description**

This file contains the declaration of the persistence classes.

## **Developer Notes**

Version 1.2, jcw@meta4.nl

## **Module STORE.CPP - Storage implementation.**

Filename: C:/JC/SRC/MKW/SRC/STORE.CPP

### **Description**

This file contains the implementation of the storage classes.

### **To Do**

automatically generate description strings

#### **Developer Notes**

Version 1.2, jcw@meta4.nl

Copyright © 1996 Meta Four Software. All rights reserved.

STORE.CPP - Storage implementation. STORE.H - Storage declarations c4\_Dependencies c4\_DerivedSeq c4\_Handler c4\_HandlerSeq c4\_Notifier c4\_Storage::Commit c4\_Storage::Contents c4\_Storage::LoadFromStream c4\_Storage::Rollback c4\_Storage::SaveToStream

# **Module STORE.H - Storage declarations**

Filename: C:/JC/SRC/MKW/SRC/STORE.H

### **Description**

This file contains the declaration of the storage classes.

### **To Do**

Updatable views (where appropriate, lots of tricky details).

### **Developer Notes**

Version 1.2, jcw@meta4.nl

# **Module TABLE.CPP - Table implementation.**

Filename: C:/JC/SRC/MKW/SRC/TABLE.CPP

### **Description**

This file contains the implementation of the table classes.

### **To Do**

Don't load data now from flat format if not necessary.

Commit over flat format is destructive, shouln't be.

#### **Developer Notes**

Version 1.2, jcw@meta4.nl

Copyright © 1996 Meta Four Software. All rights reserved.

TABLE.CPP - Table implementation. TABLE.H - Table declarations TABLE.INL - Table inline declarations c4\_Bytes c4\_Column c<sub>4</sub>\_Table

## **Module TABLE.H - Table declarations**

Filename: C:/JC/SRC/MKW/INCLUDE/K4TABLE.H

### **Description**

This file contains the declaration of the table classes.

## **Developer Notes**

Version 1.2, jcw@meta4.nl

# **Module TABLE.INL - Table inline declarations**

Filename: C:/JC/SRC/MKW/INCLUDE/K4TABLE.INL

### **Description**

This file contains inline definitions for the table classes.

Only very small members are selected for inline code. See the class listing for a description of these functions.

### **Developer Notes**

Version 1.2, jcw@meta4.nl

# **Module TAIL.H - Closing definitions**

Filename: C:/JC/SRC/MKW/SRC/TAIL.H

### **Description**

This header adds any remaining defines, typedefs, classes, etc.

## **Developer Notes**

Version 1.2, jcw@meta4.nl

# **Module VIEW.CPP - View implementation.**

Filename: C:/JC/SRC/MKW/SRC/VIEW.CPP

### **Description**

This file contains the implementation of the main view classes.

Views act as a general interface to collections of data objects. Generic "rows" of data can be added, modified, and removed from a view almost like a normal C++ object with a C++ container class.

A major difference between these views and static C++ objects, is that the structure of views can be defined and altered at run time. Access to entries in views is provided by instances of the class c4\_Row. Access to the data items in rows is managed by instances of c4\_Property. The views themselves are encapsulated by the class  $c4$  View. A reference-counting scheme is used to track the real workhorses of this mechanism, the classes derived from c4\_Sequence.

#### **To Do** use binary search for c4 View::Search

#### **Developer Notes**

Version 1.2, jcw@meta4.nl

Copyright © 1996 Meta Four Software. All rights reserved.

VIEW.CPP - View implementation. VIEW.H - View declarations VIEW.H - View inline declarations c4\_Cursor c4\_FloatProp c4\_FloatProp::c4\_FloatProp c4\_IntProp c4\_IntProp::c4\_IntProp c4\_Property c4\_Row c4\_Row::c4\_Row c4\_Row::ConcatRow c4\_Row::operator= c4\_Row::~c4\_Row c4\_RowRef c4\_Storage c4\_Storage::Get c4\_Storage::Set c4\_Storage::View c4\_StringProp c4\_StringProp::c4\_StringProp c4\_View c4\_View::Add c4\_View::c4\_View c4\_View::ElementAt c4\_View::Find c4\_View::FindProperty c4\_View::GetAt c4\_View::GetIndexOf c4\_View::GetSize c4\_View::GetUpperBound c4\_View::InsertAt

c4\_View::NthProperty c4\_View::NumProperties c4\_View::operator= c4\_View::operator[] c4\_View::Project c4\_View::ProjectWithout c4\_View::RemoveAll c4\_View::RemoveAt c4\_View::Search c4\_View::Select c4\_View::SelectRange c4\_View::SetAt c4\_View::SetAtGrow c4\_View::SetSize c4\_View::Sort c4\_View::SortOn c4\_View::SortOnReverse c4\_View::~c4\_View c4\_ViewProp c4\_ViewProp::c4\_ViewProp operator

## **Module VIEW.H - View declarations**

Filename: C:/JC/SRC/MKW/INCLUDE/K4VIEW.H

### **Description**

This file contains the declaration of the main view classes.

## **Developer Notes**

Version 1.2, jcw@meta4.nl

# **Module VIEW.H - View inline declarations**

Filename: C:/JC/SRC/MKW/INCLUDE/K4VIEW.INL

### **Description**

This file contains inline definitions for the view classes.

Only very small members are selected for inline code. See the class listing for a description of these functions.

### **Developer Notes**

Version 1.2, jcw@meta4.nl

## **Module VIEWX.CPP - Auxiliary View implementation.**

Filename: C:/JC/SRC/MKW/SRC/VIEWX.CPP

### **Description**

This file contains the implementation of the auxiliary view classes.

### **Developer Notes**

Version 1.2, jcw@meta4.nl

Copyright © 1996 Meta Four Software. All rights reserved.

VIEWX.CPP - Auxiliary View implementation. VIEWX.H - Auxiliary view declarations c4\_FloatRef c4\_IntRef c4\_Reference c4\_Sequence c4\_StringRef c4\_ViewRef

# **Module VIEWX.H - Auxiliary view declarations**

Filename: C:/JC/SRC/MKW/INCLUDE/K4VIEWX.H

### **Description**

This file contains the declaration of the auxiliary view classes.

### **Developer Notes**

Version 1.2, jcw@meta4.nl

# **c4\_Allocator Class**

## **class c4\_Allocator**

Support class to track allocated storage in an abstract container.

Defined in: C:/JC/SRC/MKW/SRC/PERSIST.H

# **c4\_Bytes Class**

### **class c4\_Bytes**

These fellows know how to clean up their act when they go away.

These objects are used to pass around untyped data without concerns about clean-up. They know whether the bytes need to be de-allocated when these objects go out of scope. Small amounts of data are stored in the object.

Defined in: C:/JC/SRC/MKW/INCLUDE/K4TABLE.H

### **Class Members**

### **c4\_Bytes()**

Constructs an empty object.

#### **c4\_Bytes(const void\*, int, bool)**

Constructs an object with contents, optionally as a copy.

### **c4\_Bytes(const c4\_Bytes&)**

Copy constructor.

## **~c4\_Bytes()**

Destructor.

#### **c4\_Bytes& operator=(const c4\_Bytes&)**

Assignment, this may make a private copy of contents.

#### **void Swap(c4\_Bytes&)**

Swaps the contents and ownership of two byte objects.

#### **int Size() const**

Returns the number of bytes of its contents.

### **const uchar\* Contents() const** Returns a pointer to the contents.

#### **uchar\* SetBuffer(int)**

Defines contents as a freshly allocated buffer of given size.

#### **uchar\* SetBufferClear(int)**

Allocates a buffer and fills its contents with zero bytes.

# **c4\_Column Class**

## **class c4\_Column**

Objects of this class define the column contents of tables.

Defined in: C:/JC/SRC/MKW/INCLUDE/K4TABLE.H

**See Also** c4\_Table

**Class Members Public members**

**uchar\* Contents() const** Provides access to the contents if loaded.

**void SetPointer(uchar\*, int)** Sets the buffer pointer and the allocated size.

### **uchar\* SetBuffer(int)**

Allocate a new buffer of the specified size.

#### **uchar\* SetBufferClear(int)**

Allocate and clear a new buffer of the specified size.

## **ulong Size() const**

Returns the number of bytes as stored on disk.

### **void SetDirty()**

Sets a flag to save this column on commit.

**bool IsDirty() const** Returns true if contents needs to be saved.

#### **uchar\* LoadNow(c4\_Persist&)** Make sure the data is loaded into memory.

#### **bool SaveNow(c4\_Streamer&)**

Save the buffer if dirty, also writes header.

# **c4\_Cursor Class**

### **class c4\_Cursor**

A wrapper class of objects to iterate over sequences of rows.

Cursor objects can be used to point to specific entries in a view. A cursor acts very much like a pointer to a row in a view, and is returned when taking the address of a c4\_RowRef. Dereferencing a cursor leads to the original row reference again. You can construct a cursor for a c4\_Row, but since such rows are not part of a collection, incrementing or decrementing these cursors is meaningless (and wrong).

The usual range of pointer operations can be applied to these objects: pre/post-increment and decrement, adding or subtracting integer offsets, as well as with the full range of comparison operators. If two cursors point to entries in the same view, their difference can be calculated.

As with regular pointers, care must be taken to avoid running off of either end of a view (the debug build includes assertions to check this).

Defined in: C:/JC/SRC/MKW/INCLUDE/K4VIEW.H

#### **Class Members Public members**

### **Construction / destruction / dereferencing**

- **c4\_Cursor(c4\_Sequence&, int)** Constructs a new cursor.
- **c4\_RowRef operator\*() const** Dereferences this cursor to "almost" a row.
- **c4\_RowRef operator[](int) const** This is the same as \*(cursor + offset).

## **Stepping the iterator forwards / backwards**

- **c4\_Cursor& operator++()** Pre-increments the cursor.
- **c4\_Cursor operator++(int)** Post-increments the cursor.
- **c4\_Cursor& operator--()** Pre-decrements the cursor.
- **c4\_Cursor operator--(int)** Post-decrements the cursor.
- **c4\_Cursor& operator+=(int)** Advances by a given offset.
- **c4\_Cursor& operator-=(int)** Backs up by a given offset.
- **c4\_Cursor operator-(int) const** Subtracts a specified offset.
- **int operator-(c4\_Cursor) const** Returns the distance between two cursors.
- **friend c4\_Cursor operator+(c4\_Cursor, int)** Adds specified offset.
- **friend c4\_Cursor operator+(int, c4\_Cursor)**

Adds specified offset to cursor.

## **Comparing row positions**

- **friend bool operator==(c4\_Cursor, c4\_Cursor)** Returns true if both cursors are equal.
- **friend bool operator!=(c4\_Cursor, c4\_Cursor)** Returns true if both cursors are not equal.
- **friend bool operator<(c4\_Cursor, c4\_Cursor)** True if first cursor is less than second cursor.
- **friend bool operator>(c4\_Cursor, c4\_Cursor)** True if first cursor is greater than second cursor.
- **friend bool operator<=(c4\_Cursor, c4\_Cursor)** True if first cursor is less or equal to second cursor.
- **friend bool operator>=(c4\_Cursor, c4\_Cursor)** True if first cursor is greater or equal to second cursor.

# **c4\_Dependencies Class**

## **class c4\_Dependencies**

A dependencies object keeps track of the set of dependent views.

Defined in: C:/JC/SRC/MKW/SRC/STORE.H

# **c4\_DerivedSeq Class**

## **class c4\_DerivedSeq: public c4\_Sequence**

A derived sequence delegates most of its work to another sequence.

This is an abstract base class, which is used by several other classes including c4\_SortSeq, c4\_FilterSeq, and c4\_ProjectSeq. The basic mechanism here is to store a pointer to an underlying sequence and to funnel all requests through to it. Derived classes can adjust this behavior to suit their purposes. Note that derived sequences fall into roughly two categories: row mapping and property mapping. Row mapping modifies the row index before calling the underlying sequence, while property mapping alters the use of properties or data handlers.

Defined in: C:/JC/SRC/MKW/SRC/STORE.H

## **c4\_Field Class**

### **class c4\_Field**

Fields form a tree describing the underlying data structure.

Defined in: C:/JC/SRC/MKW/INCLUDE/K4FIELD.H

**Class Members Public members**

### **Construction / destruction**

**c4\_Field(const char\*&, c4\_Field\* =0)** Constructs a new field.

**~c4\_Field()** Destructor.

### **Structural information**

**bool IsRoot() const** Returns true if this is the root field.

**c4\_Field& Parent() const** returns the field which contains this one.

**int Index() const**

Returns the index of this field in its parent.

**int Level() const** Returns the nesting level of this field.

#### **int Degree() const**

Returns the repetition degree of this field.

**c4\_Field& FindContainer()** Returns the enclosing repeating field.

### **Repeating and compound fields**

**int NumSubFields() const** Returns the number of subfields.

**c4\_Field& SubField(int) const** Returns the description of each subfield.

**bool IsRepeating() const** Returns true if this field contains subtables.

**int NumSubColumns() const** Returns total number of columns in the subtables.

**c4\_Field& SubColumn(int) const** Returns the description of each subtable column.

### **Field name and description**

**c4\_String Name(bool =false) const**

Returns name of this field, default omits details.

### **c4\_String Type() const**

Returns the type description of this field, if any.

### **c4\_String Tag() const**

Returns the fully specified name of this field.

#### **c4\_String Description(bool =false) const** Describes the structure, can omit field names.

## **int FindSubField(const char\*) const**

Finds the subfield index by name.

## **Column offsets and counts**

#### **int Offset() const**

Returns start of the first column in the table.

#### **int Width() const**

Returns number of columns used in the table.

#### **int Depth() const**

Returns depth to the table containing the data.

#### **int FindIndex(int) const**

Finds the field index of a given table column.

# **c4\_FilterSeq Class**

## **class c4\_FilterSeq: public c4\_DerivedSeq**

A filtering sequence is a derived sequence which does row selection.

An array of index values is built and saved during construction. This array determines which entries of the underlying sequence are accepted.

Defined in: C:/JC/SRC/MKW/SRC/DERIVED.CPP

# **c4\_FloatProp Class**

## **class c4\_FloatProp: public c4\_Property**

Class of objects representing floating point properties.

Defined in: C:/JC/SRC/MKW/INCLUDE/K4VIEW.H

#### **Class Members Public members**

c4\_FloatProp**(const char\*)** Constructs a new property.

**c4\_Row operator[](double)** Creates a row with a single floating point value.

**c4\_FloatRef operator()(c4\_RowRef)** Gets or sets an floating point property of a row.

# **c4\_FloatProp::c4\_FloatProp**

**d4\_inline c4\_FloatProp::c4\_FloatProp(const char\*** *name\_***)** 

Constructs a new floating point property.

Defined in: C:/JC/SRC/MKW/INCLUDE/K4VIEW.INL

### **Parameters**

*name\_* the name of this property

## **c4\_FloatRef Class**

## **class c4\_FloatRef: public c4\_Reference**

Used to get or set floating point values.

Defined in: C:/JC/SRC/MKW/INCLUDE/K4VIEWX.H

**Class Members Public members**

**c4\_FloatRef(const c4\_Reference&)** Constructor.

## **c4\_Handler Class**

### **class c4\_Handler**

The data handler deals with issues concerning data representation.

Defined in: C:/JC/SRC/MKW/SRC/STORE.H

**Class Members Public members**

**c4\_Handler()** Constructor.

**virtual ~c4\_Handler()** Destructor.

**virtual void Initialize(c4\_HandlerSeq&, int, c4\_Property&)** Initializes the data handler once context is known.

#### **virtual void Defined()**

Called when the corresponding table has been fully defined.

**int PropId() const**

Returns the id of the property associated to this handler.

**virtual void Clear(c4\_Bytes& buf\_)** Returns the default value for items of this type.

**virtual void Get(int index\_, c4\_Bytes& buf\_)** Retrieves the data item at the specified index.

**virtual void Set(int index\_, const c4\_Bytes& buf\_)** Stores a new data item at the specified index.

**virtual int Compare(int index\_, const c4\_Bytes& buf\_)** Compares an entry with a specified data item.

**virtual void Insert(int index\_, const c4\_Bytes& buf\_, int count\_)** Inserts 1 or more data items at the specified index.

**virtual void Remove(int index\_, int count\_)** Removes 1 or more data items at the specified index.

**void Move(int from\_, int to\_)** Move a data item to another position.

# **c4\_HandlerSeq Class**

## **class c4\_HandlerSeq**

A handler sequence uses data handlers for actual access to the data.

This is a type of sequence which actually stores data items (as opposed to derived sequences, which rely on other sequences to deal with this). Information is managed by data handlers, which are usually organized to store information as column-wise vectors.

Defined in: C:/JC/SRC/MKW/SRC/STORE.H

# **c4\_IntProp Class**

## class c4\_IntProp: public c4\_Property

Class of objects representing integer properties.

Defined in: C:/JC/SRC/MKW/INCLUDE/K4VIEW.H

#### **Class Members Public members**

c4\_IntProp**(const char\*)** Constructs a new property.

**c4\_Row operator[](long)** Creates a row with a single integer.

**c4\_IntRef operator()(c4\_RowRef)** Gets or sets an integer property of a row.

# **c4\_IntProp::c4\_IntProp**

**d4\_inline c4\_IntProp::c4\_IntProp(const char\*** *name\_***)** 

Constructs a new integer property.

Defined in: C:/JC/SRC/MKW/INCLUDE/K4VIEW.INL

### **Parameters**

*name\_* the name of this property

# **c4\_IntRef Class**

## **class c4\_IntRef: public c4\_Reference**

Used to get or set integer values.

Defined in: C:/JC/SRC/MKW/INCLUDE/K4VIEWX.H

**Class Members Public members**

**c4\_IntRef(const c4\_Reference&)** Constructor.

# **c4\_Notifier Class**

## **class c4\_Notifier**

A notifier manages the process of notifying all derived views.

Notification is a very powerful (and complex) mechanism which is used to propagate changes in views to all derived views. The complexity is caused by the fact that changes will cause views to be in an inconsistent state during change propagation. Pre- and post-changes are used to handle this.

Defined in: C:/JC/SRC/MKW/SRC/STORE.H

## **c4\_Persist Class**

## **class c4\_Persist**

This object manages persistent storage of tables on file.

Defined in: C:/JC/SRC/MKW/SRC/PERSIST.H

#### **Class Members Public members**

### **c4\_Persist(c4\_File\* =0, c4\_Table\* =0)**

Constructs a new object.

**~c4\_Persist()**

Destructor.

**c4\_Table\* Root() const** Returns the root table of this object.

### **c4\_File\* File() const**

Returns the file associated with this object.

### **bool Commit()**

Flushes pending changes to file right now.

### **bool Rollback()**

(Re)initializes for on-demand loading. This will cancel any uncommitted changes.

### **bool Load(c4\_File&)**

Loads contents from the specified input stream.

### **bool Save(c4\_File&)**

Saves contents to the specified output stream.

# **c4\_ProjectSeq Class**

**class c4\_ProjectSeq: public c4\_DerivedSeq**

A projecting sequence is a derived sequence which rearranges fields.

Defined in: C:/JC/SRC/MKW/SRC/DERIVED.CPP

# **c4\_Property Class**

### **class c4\_Property**

Properties correspond to the subfields of data rows.

Property objects exist independently of view, row, and storage objects. They have a name and type, and can be used by multiple views. You will normally only use derived classes for strong typing.

Defined in: C:/JC/SRC/MKW/INCLUDE/K4VIEW.H

### **See Also**

c4\_IntProp, c4\_FloatProp, c4\_StringProp, c4\_ViewProp

#### **Class Members Public members**

#### **c4\_Property(char, const char\*)**

Constructs a new property with the give type and name.

### **c4\_Property(int)**

Constructs a property from its id.

#### **~c4\_Property()** Destructor.

**c4\_String Name() const**

Returns the name of this property.

### **char Type() const**

Returns the type of this property.

#### **int GetId() const**

Returns a unique id for this property. Properties with the same type and name always share the same id.

#### **c4\_Reference operator()(c4\_RowRef) const**

Gets or sets this untyped property in a row.

#### **void Refs(int) const**

Adjusts the reference count.

#### **static void CleanupCache()**

Removes unused property info and deallocates the cache.
# **c4\_Reference Class**

### **class c4\_Reference**

A reference is used to get or set typed data, using derived classes.

Defined in: C:/JC/SRC/MKW/INCLUDE/K4VIEWX.H

## **See Also** c4\_IntRef, c4\_FloatRef, c4\_StringRef, c4\_ViewRef

### **Class Members Public members**

- **c4\_Reference(c4\_RowRef, int)** Constructor.
- **c4\_Reference& operator=(const c4\_Reference&)** Assignment of one data item.
- **bool GetData(c4\_Bytes&) const** Retrieves the value of the referenced data item.
- **void SetData(const c4\_Bytes&) const** Stores a value into the referenced data item.

# **c4\_Row Class**

## **class c4\_Row: public c4\_RowRef**

A row is an entry in a sequence with copy semantics. Rows can exist by themselves and as the contents of views. Row assignment implies that a copy of the contents of the originating row is made.

Defined in: C:/JC/SRC/MKW/INCLUDE/K4VIEW.H

#### **Class Members Public members**

c4\_Row**()** Constructs a row with no properties.

- c4\_Row**(const c4\_Row&)** Constructs a row from another one.
- c4\_Row**(const c4\_RowRef&)** Constructs a row copy from a row reference.

~c4\_Row**()** Destructor.

**c4\_Row&** operator=**(const c4\_Row&)** Assigns a copy of another row to this one.

**c4\_Row&** operator=**(const c4\_RowRef&)**

Copies another row to this one.

**void** ConcatRow**(const c4\_RowRef&)**

Adds all properties and values into this row.

**friend c4\_Row operator+(const c4\_RowRef&, const c4\_RowRef&)** Returns a new row which is the concatenation of two others.

# **c4\_Row::c4\_Row**

**c4\_Row::c4\_Row(void)** 

Default constructor.

Defined in: C:/JC/SRC/MKW/SRC/VIEW.CPP

# **c4\_Row::ConcatRow**

# **void c4\_Row::ConcatRow(const c4\_RowRef&** *rowRef\_***)**

Adds all properties and values into this row.

Defined in: C:/JC/SRC/MKW/SRC/VIEW.CPP

## **Parameters**

*rowRef\_* the row to concatenate from

# **c4\_Row::operator=**

# **c4\_Row& c4\_Row::operator=(const c4\_RowRef&** *rowRef\_***)**

Assignment from a reference to a row.

Defined in: C:/JC/SRC/MKW/SRC/VIEW.CPP

## **Parameters**

*rowRef\_* the row reference to assign from

# **c4\_Row::~c4\_Row**

**c4\_Row::~c4\_Row(void)** 

Destructor.

Defined in: C:/JC/SRC/MKW/SRC/VIEW.CPP

# **c4\_RowRef Class**

### **class c4\_RowRef**

Row references can be used on either side of an assignment.

Defined in: C:/JC/SRC/MKW/INCLUDE/K4VIEW.H

**Class Members Public members**

## **General operations**

**c4\_RowRef operator=(const c4\_RowRef&)** Assigns the value of another row to this one.

**c4\_Cursor operator&() const** Returns the cursor associated to this row.

**c4\_View Container() const** Returns the underlying container view.

### **Comparing row contents**

**friend bool operator==(c4\_RowRef, c4\_RowRef)** Returns true if the contents of both rows is equal.

**friend bool operator!=(c4\_RowRef, c4\_RowRef)** Returns true if the contents of both rows is not equal.

**friend bool operator<(c4\_RowRef, c4\_RowRef)** True if first row is less than second row.

**friend bool operator>(c4\_RowRef, c4\_RowRef)** True if first row is greater than second row.

**friend bool operator<=(c4\_RowRef, c4\_RowRef)** True if first row is less or equal to second row.

**friend bool operator>=(c4\_RowRef, c4\_RowRef)** True if first row is greater or equal to second row.

# **c4\_Sequence Class**

### **class c4\_Sequence**

A sequence is an abstract base class for views on ranges of records.

Sequences represent arrays of rows (or indexed collections / tables). Insertion and removal of entries is allowed, but can take linear time. A reference count is maintained to decide when the object should go away.

Defined in: C:/JC/SRC/MKW/INCLUDE/K4VIEWX.H

#### **Class Members Public members**

## **General**

**c4\_Sequence()** Abstract constructor.

**virtual int Compare(int, c4\_Cursor) const** Compares the specified row with another one.

**virtual void SetAt(int, c4\_Cursor)** Replaces the contents of a specified row.

**virtual int RemapIndex(int, const c4\_Sequence\*) const** Remaps the index to an underlying view.

### **c4\_String Describe() const**

Returns a descriptions of the current data structure.

# **Reference counting**

#### **void IncRef()**

Increments the reference count of this sequence.

#### **void DecRef()**

Decrements the reference count, delete objects when last.

#### **int NumRefs() const**

Returns the current number of references to this sequence.

## **Adding / removing rows**

### **virtual int Size() const**

Returns the current number of rows.

#### **void Resize(int, int =-1)**

Changes number of rows, either by inserting or removing them.

#### **virtual void InsertAt(int, c4\_Cursor, int =1)**

Inserts one or more rows into this sequence.

### **virtual void RemoveAt(int, int =1)**

Removes one or more rows from this sequence.

#### **virtual void Move(int, int)**

Move a row to another position.

## **Properties**

**int NthProperty(int) const**

Returns the id of the N-th property.

**int PropIndex(int, bool =false)** Finds the index of a property, or creates a new entry.

**virtual int NumHandlers() const** Returns the number of data handlers in this sequence.

**virtual c4\_Handler& NthHandler(int) const** Returns a reference to the N-th handler in this sequence.

**virtual const c4\_Sequence\* HandlerContext(int) const** Returns the context of the N-th handler in this sequence.

**virtual int AddHandler(c4\_Property&, c4\_Handler\*)** Adds the specified data handler to this sequence.

## **Element access**

**virtual bool Get(int, int, c4\_Bytes&)** Retrieves one data item from this sequence.

**virtual void Set(int, int, const c4\_Bytes&)** Stores a data item into this sequence.

## **Dependency notification**

**void Attach(c4\_Sequence\* child\_)** Registers a sequence to receive change notifications.

- **void Detach(c4\_Sequence\* child\_)** Unregisters a sequence which received change notifications.
- **c4\_Dependencies\* GetDependencies() const** Returns a pointer to the dependencies, or null.

**virtual c4\_Notifier\* PreChange(c4\_Notifier& nf\_)** Called just before a change is made to the sequence.

**virtual void PostChange(c4\_Notifier& nf\_)** Called after changes have been made to the sequence.

# **c4\_SortSeq Class**

**class c4\_SortSeq: public c4\_DerivedSeq**

A sorting sequence is a derived sequence which sorts its rows.

Defined in: C:/JC/SRC/MKW/SRC/DERIVED.CPP

# **c4\_Storage Class**

### **class c4\_Storage**

Objects of this class manage persistent storage of view structures.

The storage class uses a view, with additional functionality to be able to store and reload the data it contains (including nested subviews).

By default, data is loaded on demand, i.e. whenever data which has not yet been referenced is used for the first time. Loading is limited to the lifetime of this storage object, since the storage object carries the file descriptor with it that is needed to access the data file.

To save changes, call the Commit member. This is the only time that data is written to file - when using a read-only file simply avoid calling Commit.

The LoadFromStream and SaveToStream members can be used to serialize the contents of this storage row using only sequential I/O (no seeking, only read or write calls).

The data storage mechanism implementation provides fail-safe operation: if anything prevents Commit from completing its task, the last succesfully committed version of the saved data will be recovered on the next open. This includes all changes made to the table structure.

Defined in: C:/JC/SRC/MKW/INCLUDE/K4VIEW.H

### **Example**

The following code creates a view with 1 row and stores it on file:

```
c4 StringProp pName ("Name");
c4 IntProp pAge ("Age");
c4 View myView;
\overline{\text{mv}}\text{v}iew.Add(pName ["John Williams"] + pAge [43]);
c4 Storage storage ("myfile.dat", "Musicians[Name:S,Age:I]");
```

```
storage.View("Musicians") = myView;
```
#### **Class Members Public members**

- **c4\_Storage(const char\*, const char\*)** Constructs a storage object for given file and format.
- **c4\_Storage(const char\*, bool canModify\_ =false)** Constructs a storage object, keeping the current structure.
- **c4\_Storage(c4\_File\* =0)**

Constructs a storage object based on the given file.

#### **~c4\_Storage()** Destructor.

- c4\_RowRef Contents**() const** Gives access to the stored data as a single row.
- **c4\_File\* File() const**

Returns the file associated with this object.

- **c4\_Table& RootTable() const** Returns the root table entry.
- **c4\_String Description() const**

Returns a description of the data structure.

#### **bool** Commit**()**

Flushes pending changes to file right now.

**bool** Rollback**()**

(Re)initializes for on-demand loading. This will cancel any uncommitted changes.

- c4\_ViewRef View**(const char\* name\_) const** Used to get or set a named view in this storage object.
- **void Define(const char\* description\_)** (Re-) defines the structure of one of the views.
- c4\_View Get**(const char\* name\_) const** Retrieves a named view from this storage object.

#### **void** Set**(const char\* name\_, const c4\_View& view\_)** Stores a view under a specified name in this storage object.

**void** LoadFromStream**(c4\_File&)**

Loads contents from the specified input stream.

#### **void** SaveToStream**(c4\_File&)**

Saves contents to the specified output stream.

# **c4\_Storage::Commit**

# **bool c4\_Storage::Commit(void)**

Flushes any pending changes to file right now.

Defined in: C:/JC/SRC/MKW/SRC/STORE.CPP

## **Return Value**

Describes commit actions taken:

true

There were changes, which have been saved to file.

false

There was nothing to commit, call ignored.

# **c4\_Storage::Contents**

# **c4\_RowRef c4\_Storage::Contents(void)**

Gives access to the stored data as a single row.

Defined in: C:/JC/SRC/MKW/SRC/STORE.CPP

## **Return Value**

Returns a reference to the entire row of the root table.

# **c4\_Storage::Get**

# **d4\_inline c4\_View c4\_Storage::Get(const char\*** *name\_***)**

Retrieves a named view from this storage object.

Defined in: C:/JC/SRC/MKW/INCLUDE/K4VIEW.INL

## **Return Value**

Returns a reference to the specified view.

## **Parameters**

*name\_*

the name of the view property to get

# **c4\_Storage::LoadFromStream**

**void c4\_Storage::LoadFromStream(c4\_File&** *file\_***)** 

Loads contents from the specified input stream.

Defined in: C:/JC/SRC/MKW/SRC/STORE.CPP

## **Parameters**

*file\_*

the stream to read serialized data from

# **c4\_Storage::Rollback**

# **bool c4\_Storage::Rollback(void)**

(Re)initialize for on-demand loading.

Defined in: C:/JC/SRC/MKW/SRC/STORE.CPP

### **Return Value**

Describes rollback action taken:

true

Everything was committed, no changes were discarded.

false

Rolled back one or more uncommitted changes.

# **Developer Notes**

doesn't work in all situations

# **c4\_Storage::SaveToStream**

**void c4\_Storage::SaveToStream(c4\_File&** *file\_***)** 

Saves contents to the specified output stream.

Defined in: C:/JC/SRC/MKW/SRC/STORE.CPP

## **Parameters**

*file\_*

the stream to write serialized data to

# **c4\_Storage::Set**

**d4\_inline void c4\_Storage::Set(const char\*** *name\_***, const c4\_View&** *view\_***)** 

Stores a view under a specified name in this storage object.

Defined in: C:/JC/SRC/MKW/INCLUDE/K4VIEW.INL

### **Parameters**

*name\_* the name of the view property to set *view\_* the view to be stored

# **c4\_Storage::View**

# **d4\_inline c4\_ViewRef c4\_Storage::View(const char\*** *name\_***)**

Used to get or set a named view in this storage object.

Defined in: C:/JC/SRC/MKW/INCLUDE/K4VIEW.INL

## **Return Value**

Returns a reference to the specified view.

## **Parameters**

*name\_*

the name of the view property to use

# **c4\_Streamer Class**

# **class c4\_Streamer**

An encapsulation of the archive object with additional context.

Defined in: C:/JC/SRC/MKW/SRC/PERSIST.H

# **c4\_StringProp Class**

# **class c4\_StringProp: public c4\_Property**

Class of objects representing string properties.

Defined in: C:/JC/SRC/MKW/INCLUDE/K4VIEW.H

### **Class Members Public members**

c4\_StringProp**(const char\*)** Constructs a new property.

**c4\_Row operator[](const char\*)** Create a row with a single string.

**c4\_StringRef operator()(c4\_RowRef)** Gets or sets a string property of a row.

# **c4\_StringProp::c4\_StringProp**

**d4\_inline c4\_StringProp::c4\_StringProp(const char\*** *name\_***)** 

Constructs a new string property.

Defined in: C:/JC/SRC/MKW/INCLUDE/K4VIEW.INL

## **Parameters**

*name\_* the name of this property

# **c4\_StringRef Class**

# **class c4\_StringRef: public c4\_Reference**

Used to get or set string values.

Defined in: C:/JC/SRC/MKW/INCLUDE/K4VIEWX.H

**Class Members Public members**

### **c4\_StringRef(const c4\_Reference&)** Constructor.

# **c4\_Table Class**

### **class c4\_Table**

Tables organize the data and know their own structure and context.

Defined in: C:/JC/SRC/MKW/INCLUDE/K4TABLE.H

#### **Class Members Public members**

## **Construction / destruction / initialization**

### **c4\_Table()**

Constructs a new object.

#### **~c4\_Table()** Destructor.

**void DefineRoot(const char\*, c4\_Persist\* =0)** Initializes this table as a root table.

**void DefineSub(c4\_Field&, c4\_Table&, int)** Initializes this table as a nested table.

**void Restructure(c4\_Field&)** Restructures a table to match the given field layout.

## **Table properties**

**c4\_Persist\* Persist() const** Returns the associated storage, if any.

**c4\_Field& Definition() const** Returns the repeating field definition.

**c4\_Table& Owner() const** Returns a reference to the owner of this table.

## **int OwnerRow() const** Returns the row index in the owning table.

### **int OwnerColumn() const** Returns the column index in the owning table.

# **Table dimensions**

#### **int NumRows() const**

Returns the number of rows in this table.

**int NumColumns() const** Returns the number of columns in this table.

# **Access to subfields**

**c4\_Field& Field(int) const** Returns the field definition of a subcolumn.

#### **c4\_Column& Column(int) const** Returns a specific columns of this table.

### **bool IsNested(int) const**

Returns true if a column consists of subtables.

### **c4\_Table& SubTable(int, int)**

Returns the N-th subtable of a subcolumn, creates if necessary.

## **Table persistence**

**void Commit(c4\_Streamer&, int =0)** Saves current table state to file.

**void Prepare(c4\_Streamer&)** Loads table state from file.

**uchar\* LoadColumn(int) const** Loads one column on demand.

## **Internal methods**

**c4\_HandlerSeq& Sequence()** Returns a reference to the associated sequence.

### **void ReplaceEntry(int colNum\_, int index\_, c4\_Sequence\* seq\_)** Replaces the specified subentry with a new sequence.

# **c4\_TableEntry Class**

**class c4\_TableEntry**

The table entry is used internally for arrays of subtables

Defined in: C:/JC/SRC/MKW/SRC/PERSIST.H

# **c4\_View Class**

### **class c4\_View**

A general class of objects to represent a collection of data rows.

Views act like pointers to the actual collections, setting a view to a new value does not alter the collection to which this view pointed previously.

The protocol used for this class mimics the way many other collection classes are defined. For example, when used with MFC, you will see member definitions such as GetSize, GetAt, InsertAt, etc.

The elements of views can be referred to by their 0-based index, which produces a row-reference of type c4\_RowRef. These row references can be copied, used to get or set properties, or dereferenced (in which case an object of class  $c4$  Row is returned). Taking the address of a row reference produces a c4\_Cursor, which acts very much like a pointer.

Defined in: C:/JC/SRC/MKW/INCLUDE/K4VIEW.H

### **Example**

The following code creates a view with 1 row and 2 properties:

```
c4 StringProp pName ("Name");
c4 IntProp pAge ("Age");
```

```
c4 Row data;
pName (data) = "John Williams";
pAqe (data) = 43;
```

```
c4 View myView;
my\overline{V}iew.Add(row);
```
# **Class Members**

**Public members**

## **Construction / destruction / assignment**

c4\_View**(c4\_Sequence\* =0)** Constructs a view based on a sequence.

c4\_View**(const c4\_Property&)** Constructs an empty view with one property.

### c4\_View**(const c4\_View&)**

Constructs a view from another one.

~c4\_View**()** Destructor.

**c4\_View&** operator=**(const c4\_View&)** Makes this view the same as another one.

### **Getting / setting the number of rows**

- **int** GetSize**() const** Returns the number of entries. **int** GetUpperBound**() const**
- Returns highest index (size 1).

**void** SetSize**(int, int =-1)**

Changes the size of this view.

**void** RemoveAll**()** Removes all entries (sets size to zero).

### **Getting / setting individual elements**

c4\_RowRef GetAt**(int) const** Returns a reference to specified entry.

c4\_RowRef operator[]**(int) const** Shorthand for GetAt.

**void** SetAt**(int, c4\_RowRef)** Changes the value of the specified entry.

c4\_RowRef ElementAt**(int)** Element access, for use as RHS or LHS.

### **These can increase the number of rows**

**void** SetAtGrow**(int, c4\_RowRef)** Sets an entry, growing the view if needed.

**int** Add**(c4\_RowRef)** Adds a new entry at the end.

# **Insertion / deletion of rows**

**void** InsertAt**(int, c4\_RowRef, int =1)** Inserts one or more copies of an entry.

**void** RemoveAt**(int, int =1)** Removes entries starting at the given index.

**void** InsertAt**(int, c4\_View\*)** Inserts a copy of the contents of another view.

## **Dealing with the properties of this view**

**int** NumProperties**() const** Returns the number of properties.

**int** NthProperty**(int) const** Returns the id of the N-th property.

**int** FindProperty**(int)** Finds the index of a property, given its id.

**c4\_String Describe() const** Returns a description of the structure.

**friend c4\_View operator,(const c4\_View&, const c4\_Property&)** Returns a view like the first, with a property appended to it.

### **Derived views**

- c4\_View Sort**() const** Creates view with all rows in natural (property-wise) order.
- c4\_View SortOn**(const c4\_View&) const** Creates view sorted according to the specified properties.

c4\_View SortOnReverse**(const c4\_View&, const c4\_View&) const** Creates sorted view, with some properties sorted in reverse.

c4\_View Select**(c4\_RowRef) const**

Creates a view with rows matching the specified value.

- c4\_View SelectRange**(c4\_RowRef, c4\_RowRef) const** Creates a view with row values within the specified range.
- c4\_View Project**(const c4\_View&) const** Creates a view with the specified property arrangement.
- c4\_View ProjectWithout**(const c4\_View&) const** Creates a derived view with some properties omitted.
- **int** GetIndexOf**(c4\_RowRef) const** Returns the index of the specified row in this view (or -1).

## **Searching**

**int** Find**(c4\_RowRef, int start\_ =0) const** Finds index of the the next entry matching the specified key.

### **int** Search**(c4\_RowRef) const**

Searches for key, assuming the view is sorted accordingly.

# **c4\_View::Add**

# **int c4\_View::Add(c4\_RowRef** *newElem\_***)**

Adds a new entry at the end.

Defined in: C:/JC/SRC/MKW/SRC/VIEW.CPP

## **Parameters**

*newElem\_* the element to add

# **c4\_View::c4\_View**

Constructs a new view object.

Defined in: C:/JC/SRC/MKW/SRC/VIEW.CPP

## **Syntax**

c4\_View::c4\_View (c4\_Sequence\* *seq\_* =0);

c4\_View::c4\_View (const c4\_Property& *prop\_*);

c4\_View::c4\_View (const c4\_View& *view\_*);

## **Parameters**

*seq\_*

the sequence

*prop\_*

the property

*view\_*

source for copy constructor

# **c4\_View::ElementAt**

# **d4\_inline c4\_RowRef c4\_View::ElementAt(int** *index\_***)**

Element access, for use as RHS or LHS. Shorthand for GetAt().

Defined in: C:/JC/SRC/MKW/INCLUDE/K4VIEW.INL

## **Return Value**

A reference to the specified row in the view.

## **Parameters**

*index\_*

the zero-based row index

# **c4\_View::Find**

# **int c4\_View::Find(c4\_RowRef** *crit\_***, int** *start\_***)**

Finds index of the next entry matching the specified key, using linear search. Only the properties present in the search key are used to determine whether a row matches the key.

Defined in: C:/JC/SRC/MKW/SRC/VIEW.CPP

## **Return Value**

Returns the index if found, else -1.

### **Parameters**

*crit\_*

the value to look for

*start\_*

the index to start with

# **c4\_View::FindProperty**

# **d4\_inline int c4\_View::FindProperty(void)**

Finds a property, given its id, as returned by NthProperty().

Defined in: C:/JC/SRC/MKW/INCLUDE/K4VIEW.INL

## **Return Value**

The index of the property, or -1 of it was not found.

# **c4\_View::GetAt**

# **d4\_inline c4\_RowRef c4\_View::GetAt(int** *index\_***)**

Returns a reference to specified entry.

Defined in: C:/JC/SRC/MKW/INCLUDE/K4VIEW.INL

## **Return Value**

A reference to the specified row in the view.

### **Parameters**

*index\_*

the zero-based row index
## **c4\_View::GetIndexOf**

## **int c4\_View::GetIndexOf(c4\_RowRef&** *row\_***)**

Returns the index of the specified row in this view (or -1). This function can be used to "unmap" an index of a derived view back to the original underlying view.

Defined in: C:/JC/SRC/MKW/SRC/VIEW.CPP

### **Return Value**

The index of the specified row in this, or -1 of not found.

#### **Parameters**

*row\_*

the row to relate to this view

## **c4\_View::GetSize**

## **d4\_inline int c4\_View::GetSize(void)**

Returns the number of entries in this view.

Defined in: C:/JC/SRC/MKW/INCLUDE/K4VIEW.INL

### **Return Value**

A non-negative integer.

# **c4\_View::GetUpperBound**

## **d4\_inline int c4\_View::GetUpperBound(void)**

Returns the highest index in this view (same as: GetSize() - 1).

Defined in: C:/JC/SRC/MKW/INCLUDE/K4VIEW.INL

### **Return Value**

One less than the number of entries. If there are no entries, the value -1 is returned.

## **c4\_View::InsertAt**

**d4\_inline void c4\_View::InsertAt(int** *index\_***, c4\_RowRef** *newElem\_***, int** *count\_***)** 

Inserts one or more copies of an entry. This is identical to inserting the specified number of default entries and then setting each of them to the new element value passed as argument.

Defined in: C:/JC/SRC/MKW/INCLUDE/K4VIEW.INL

### **Parameters**

*index\_*

the zero-based row index

*newElem\_*

the value to insert

*count\_*

the nuber of entries to insert (default is 1)

## **c4\_View::NthProperty**

## **d4\_inline int c4\_View::NthProperty(int** *index\_***)**

Returns the N-th property (using zero-based indexing).

Defined in: C:/JC/SRC/MKW/INCLUDE/K4VIEW.INL

### **Return Value**

A reference to the specified property.

### **Parameters**

*index\_*

the zero-based property index

## **c4\_View::NumProperties**

## **d4\_inline int c4\_View::NumProperties(void)**

Returns the number of properties present in this view.

Defined in: C:/JC/SRC/MKW/INCLUDE/K4VIEW.INL

### **Return Value**

A non-negative integer.

## **c4\_View::operator=**

## **c4\_View& c4\_View::operator=(const c4\_View&** *view\_***)**

Makes this view the same as another one.

Defined in: C:/JC/SRC/MKW/SRC/VIEW.CPP

#### **Parameters**

*view\_* the view to use as source

## **c4\_View::operator[]**

## **d4\_inline c4\_RowRef c4\_View::operator[](int** *index\_***)**

Shorthand for GetAt.

Defined in: C:/JC/SRC/MKW/INCLUDE/K4VIEW.INL

#### **Return Value**

A reference to the specified row in the view. This reference can be used on either side of the assignment operator.

#### **Parameters**

*index\_*

the zero-based row index

## **c4\_View::Project**

## **c4\_View c4\_View::Project(const c4\_View&** *in\_***)**

Creates a view with the specified property arrangement.

Defined in: C:/JC/SRC/MKW/SRC/VIEW.CPP

### **Return Value**

The derived view, based on the rows of the underlying one.

### **Parameters**

*in\_*

the properties included in the result

## **c4\_View::ProjectWithout**

### **c4\_View c4\_View::ProjectWithout(const c4\_View&** *out\_***)**

Creates a view with the specified property arrangement.

Defined in: C:/JC/SRC/MKW/SRC/VIEW.CPP

### **Return Value**

The derived view, based on the rows of the underlying one.

### **Parameters**

*out\_*

the properties excluded from the result

# **c4\_View::RemoveAll**

**d4\_inline void c4\_View::RemoveAll(void)** 

Removes all entries (sets size to zero).

Defined in: C:/JC/SRC/MKW/INCLUDE/K4VIEW.INL

## **c4\_View::RemoveAt**

### **d4\_inline void c4\_View::RemoveAt(int** *index\_***, int** *count\_***)**

Removes entries starting at the given index. Entries which have other view references may cause these views to be deleted if their reference counts drop to zero because of this removal.

Defined in: C:/JC/SRC/MKW/INCLUDE/K4VIEW.INL

#### **Parameters**

*index\_*

the zero-based row index

*count\_*

the nuber of entries to remove (default is 1)

## **c4\_View::Search**

## **int c4\_View::Search(c4\_RowRef** *crit\_***)**

Searches for a key, assuming the view is sorted accordingly. The current version is not very efficient, since it does not take advantage of the fact that the view is sorted (no binary search yet).

Defined in: C:/JC/SRC/MKW/SRC/VIEW.CPP

### **Return Value**

Returns index of first row >= crit\_, else indexes past the end.

### **Parameters**

*crit\_*

the value to look for

## **c4\_View::Select**

## **c4\_View c4\_View::Select(c4\_RowRef** *crit\_***)**

Creates a view with rows matching the specified value.

Defined in: C:/JC/SRC/MKW/SRC/VIEW.CPP

### **Return Value**

The derived view, based on the rows of the underlying one.

### **Parameters**

*crit\_*

the values determining which row to select

## **c4\_View::SelectRange**

**c4\_View c4\_View::SelectRange(c4\_RowRef** *low\_***, c4\_RowRef** *high\_***)** 

Creates a view with row values within the specified range.

Defined in: C:/JC/SRC/MKW/SRC/VIEW.CPP

### **Return Value**

The derived view, based on the rows of the underlying one.

### **Parameters**

*low\_*

the values of the lower bounds (inclusive)

*high\_*

the values of the upper bounds (inclusive)

## **c4\_View::SetAt**

**d4\_inline void c4\_View::SetAt(int** *index\_***, c4\_RowRef** *newElem\_***)** 

Changes the value of the specified entry. If the new value has other properties, these will be added to the underlying view.

Defined in: C:/JC/SRC/MKW/INCLUDE/K4VIEW.INL

### **Parameters**

*index\_*

the zero-based row index

*newElem\_*

the row to copy to this view

## **c4\_View::SetAtGrow**

**void c4\_View::SetAtGrow(int** *index\_***, c4\_RowRef** *newElem\_***)** 

Sets an entry, growing the view if needed.

Defined in: C:/JC/SRC/MKW/SRC/VIEW.CPP

### **Parameters**

*index\_* the position of the new entry *newElem\_* the element to copy into this view

## **c4\_View::SetSize**

**d4\_inline void c4\_View::SetSize(int** *newSize\_***, int** *growBy\_***)** 

Changes the size of this view.

Defined in: C:/JC/SRC/MKW/INCLUDE/K4VIEW.INL

### **Parameters**

*newSize\_* the new size of this view *growBy\_*

the granularity of size increases (not used)

## **c4\_View::Sort**

## **c4\_View c4\_View::Sort(void)**

Creates view with all rows in natural (property-wise) order.

Defined in: C:/JC/SRC/MKW/SRC/VIEW.CPP

### **Return Value**

The derived view, based on the rows of the underlying one.

## **c4\_View::SortOn**

## **c4\_View c4\_View::SortOn(const c4\_View&** *up\_***)**

Creates view sorted according to the specified properties.

Defined in: C:/JC/SRC/MKW/SRC/VIEW.CPP

### **Return Value**

The derived view, based on the rows of the underlying one.

#### **Parameters**

*up\_*

the view which defines the sort order

## **c4\_View::SortOnReverse**

### **c4\_View c4\_View::SortOnReverse(const c4\_View&** *up\_***, const c4\_View&** *down\_***)**

Creates sorted view, with some properties sorted in reverse.

Defined in: C:/JC/SRC/MKW/SRC/VIEW.CPP

### **Return Value**

The derived view, based on the rows of the underlying one.

#### **Parameters**

*up\_*

the view which defines the sort order

*down\_*

subset of *up\_*, defines reverse order

## **c4\_View::~c4\_View**

**d4\_inline c4\_View::~c4\_View(void)** 

Destructor.

Defined in: C:/JC/SRC/MKW/INCLUDE/K4VIEW.INL

## **c4\_ViewProp Class**

## class c4\_ViewProp: public c4\_Property

Class of objects representing view properties.

Defined in: C:/JC/SRC/MKW/INCLUDE/K4VIEW.H

#### **Class Members Public members**

- c4\_ViewProp**(const char\*)** Constructs a new property.
- **c4\_Row operator[](const c4\_View&)** Create a row with a single view.
- **c4\_ViewRef operator()(c4\_RowRef)** Gets or sets a view property of a row.

## **c4\_ViewProp::c4\_ViewProp**

## **d4\_inline c4\_ViewProp::c4\_ViewProp(const char\*** *name\_***)**

Constructs a new view property.

Defined in: C:/JC/SRC/MKW/INCLUDE/K4VIEW.INL

### **Parameters**

*name\_* the name of this property

## **c4\_ViewRef Class**

## **class c4\_ViewRef: public c4\_Reference**

Used to get or set view values.

Defined in: C:/JC/SRC/MKW/INCLUDE/K4VIEWX.H

**Class Members Public members**

#### **c4\_ViewRef(const c4\_Reference&)** Constructor.

## **operator**

#### **c4\_View operator(void)**

Defines a column for a property. This operator is a shorthand for **FindProperty** with the *mayAdd\_* parameter set to true.

Defined in: C:/JC/SRC/MKW/SRC/VIEW.CPP

### **Return Value**

This object.

#### **Example**

The following code defines an empty view with three properties:

 $c4$  IntProp p1, p2, p3;  $c4$  View myView = (p1, p2, p3);

**See Also** c4\_Property